## 1. Einheit Montag 1. Oktober 2012

## Twice a month – die vierzehnstündige Doppelstunde zum Forschen!

In der Anfangsphase bearbeiten die Kinder die Selbsteinschätzungsbögen zum Thema Forschen. Die gleichen Bögen werden die Kinder am Ende des Schuljahrs noch einmal vorgelegt werden.

Erklärung der Struktur der Arbeit des heurigen Jahres. Den Kindern wird erklärt und illustriert, dass es heuer 2 Säulen des Arbeitens gibt. Diese werde an der Tafel skizziert.

Es ist wichtig, dass die Kinder einen guten Überblick über die geplante Arbeit haben.

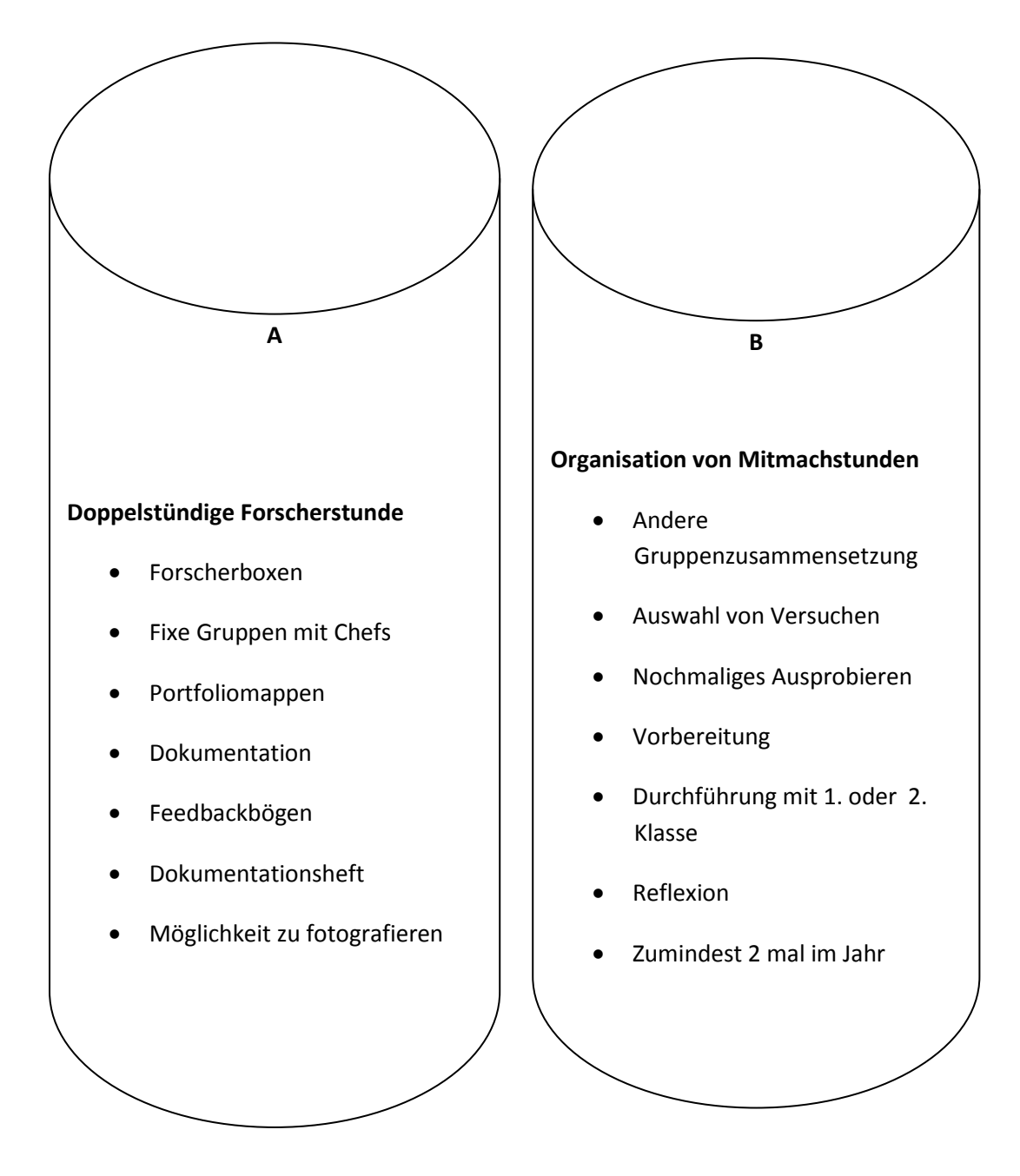

Auf A wird genauer eingegangen, B wird noch nicht weiter besprochen.

Mit den Kindern wird erarbeitet, was alles zum Bereich "Dokumentieren" gehört.

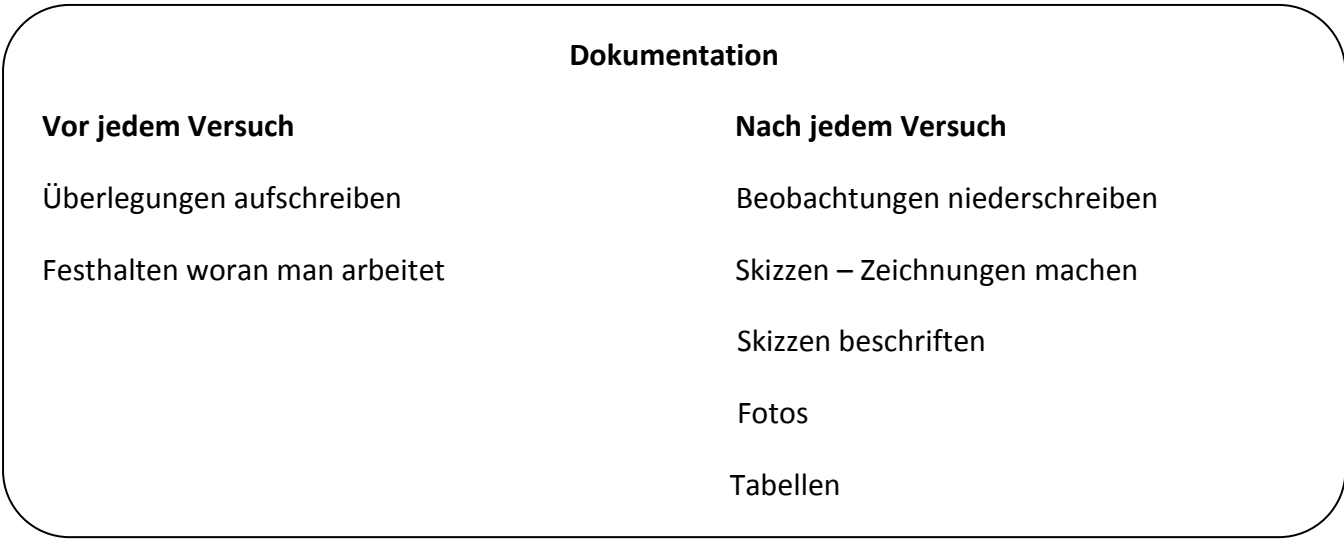

Die Kinder werden gefragt, wer gerne Gruppenleiter wäre. Da die Lehrerinnen die Kinder gut kennen, wählen diese Kinder 5 Kinder zu den Chefs.

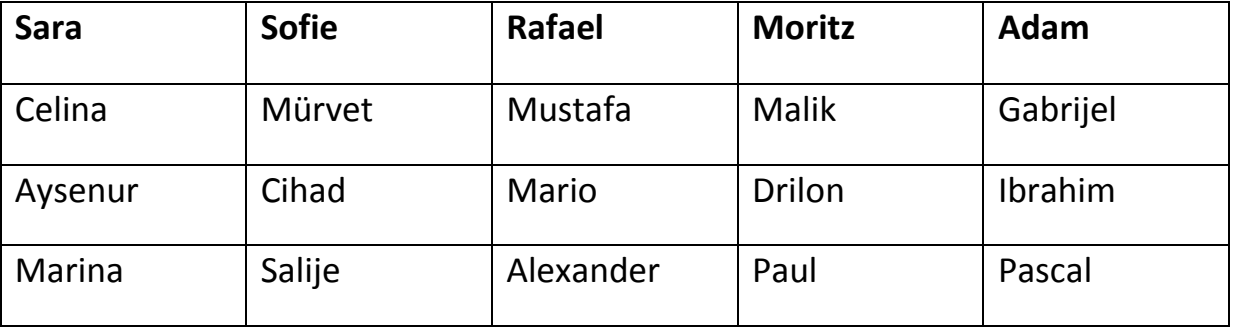

Die Gruppen erhalten einen Plastikfolder auf den sie ihre Namenspickerl kleben. Sie sammeln darin ihre Dokumentationshefte und Evaluationsbögen ihrer Arbeit.